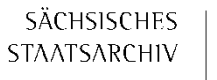

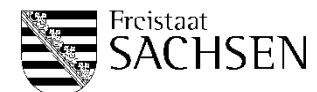

# **Verwendungsnachweis**

#### **Landesprogramm Bestandserhaltung sächsische Archive (LPBE) für das Jahr 2023**

Bitte senden Sie das **vollständig ausgefüllte Formular** inklusive **analoger Anlagen** per Post bis spätestens **30. Juni 2024 (Posteingang)** an:

Staatsarchiv Leipzig Schongauerstraße 1 04328 Leipzig

Alle **digitalen Anlagen** senden Sie bitte gebündelt per E-Mail an die Koordinierungs- und Beratungsstelle Bestandserhaltung (KBB). Kontakt: [veronika.schrieder@sta.smi.sachsen.de](mailto:veronika.schrieder@sta.smi.sachsen.de) oder bei Benachrichtigung längerer Abwesenheit: [poststelle-w@sta.smi.sachsen.de](mailto:poststelle-w@sta.smi.sachsen.de) Betreff: "*LPBE Verwendungsnachweis 2023 [Ihre Einrichtung]"*

**Angebot der KBB:** Wenn Sie eine Durchsicht oder Rücksprache vor Ausdruck und Unterzeichnung wünschen, können Sie den Verwendungsnachweis bis Freitag, 09. Juni 2024, als PDF-Datei per E-Mail an die KBB senden: [veronika.schrieder@sta.smi.sachsen.de](mailto:veronika.schrieder@sta.smi.sachsen.de)

### **1 Angaben zum Archiv (Zuwendungsempfänger)**

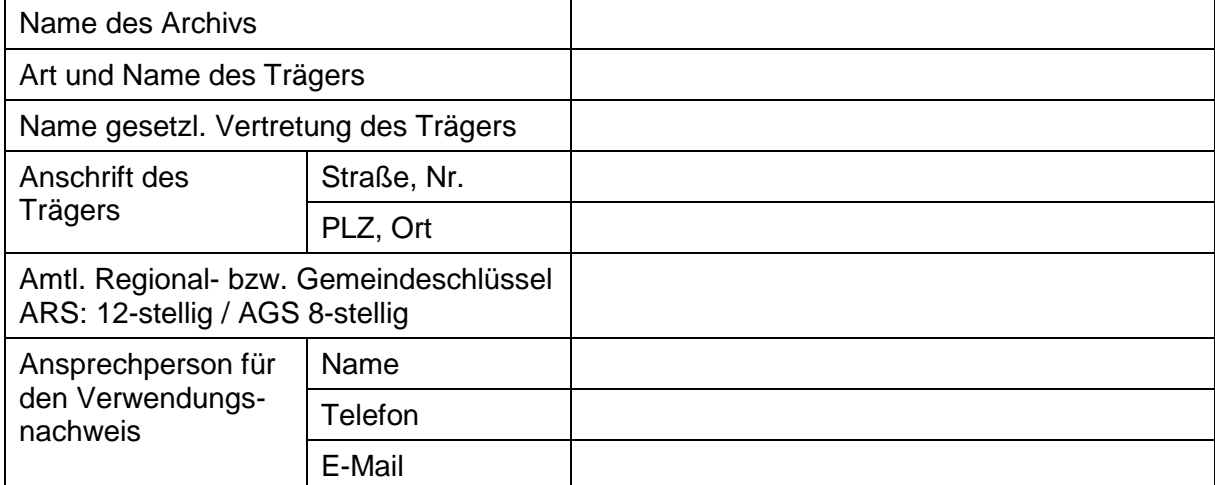

# **2 Projekttitel**

Angabe wie im Förderantrag und im Zuwendungsbescheid.

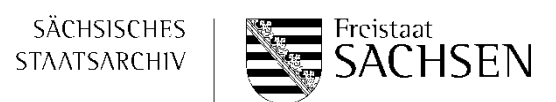

## **3 Sachbericht**

Der Sachbericht ist Grundlage für die Prüfung, ob der Zuwendungszweck mit den durchgeführten Maßnahmen erfüllt wurde und ob das Projekt erfolgreich war.

#### **3.1 Zeitlicher Ablauf**

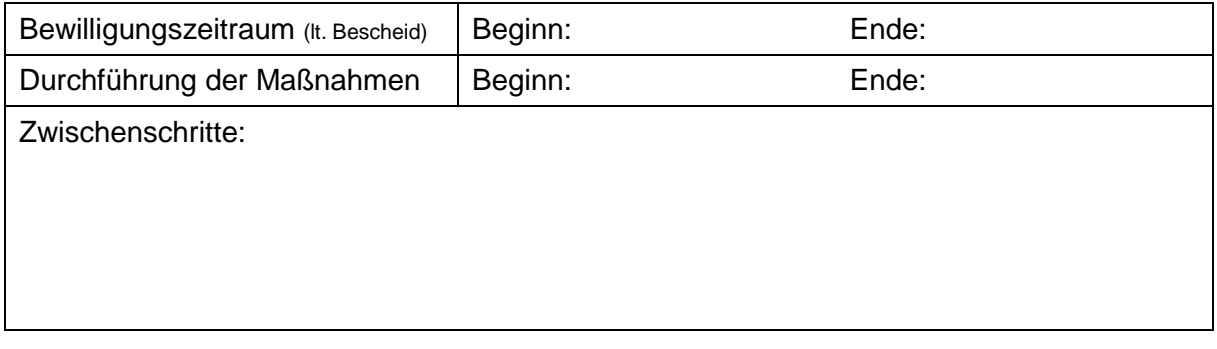

#### **3.2 Umsetzung der Maßnahmen**

Erläutern Sie, welche Maßnahmen ab dem Beginn des Bewilligungszeitraums von wem, wann und wie durchgeführt wurden. Vergleichen Sie die geplanten Maßnahmen, wie sie im Förderantrag beschrieben waren, mit den tatsächlich umgesetzten. Gehen Sie dabei auf mögliche Änderungen in der Art, dem Umfang und dem Ablauf der Maßnahmen ein, erklären und begründen Sie diese Änderungen (auch wenn sie im Rahmen der Mitwirkungspflicht der Bewilligungsbehörde bereits mitgeteilt und von dieser gebilligt wurden).

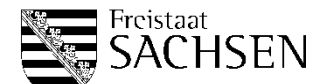

#### **3.3 Ziele und Ergebnisse des Projekts**

Welche Ziele waren vorgesehen? Welche Ergebnisse liegen nach Abschluss der Maßnahmen vor? Nennen Sie hier Kennzahlen. Sind die geplanten Ziele damit erreicht worden? Falls nicht, geben Sie Gründe dafür an.

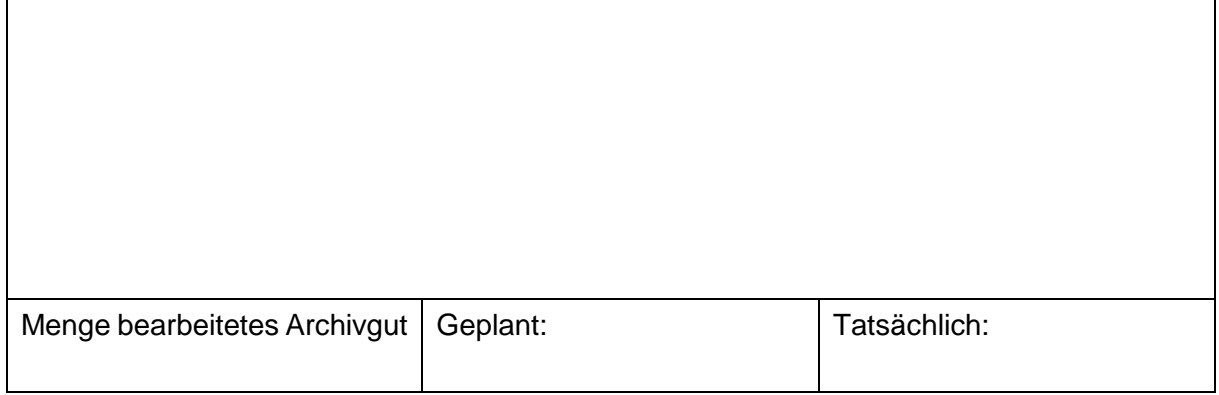

#### **3.4 Verwendung der verfügbaren Mittel**

Begründen Sie die Notwendigkeit und Angemessenheit der durchgeführten Maßnahmen und der dadurch entstandenen Ausgaben.

### **3.5 Öffentlichkeitsarbeit**

Wie wurde die Öffentlichkeit über das Projekt und dessen Ergebnis informiert? Bei Zuwendungen ab einer Höhe von 5.000 EUR ist der Zuwendungsempfänger zur Information der Öffentlichkeit verpflichtet, wobei die Herkunft der Zuwendungen zu benennen ist. Bitte belegen Sie die Öffentlichkeitsarbeit, wenn sie verpflichtend war.

#### **3.6 Belege zum Sachbericht**

Bitte reichen Sie – vorzugsweise digital – Fotos und Belege zur Dokumentation des Projektablaufs ein (siehe hierzu Anlage 1 – Belege zum Sachbericht). Beachten Sie dabei, dass das Einreichen einer dem Projekt angemessenen Anzahl von **Fotos zur Dokumentation** der Maßnahmen (Vorher- und Nachher-Zustand, Aufbewahrungssituation, Detailaufnahmen) **verpflichtend** ist (Fotos bitte digital per E-Mail senden!).

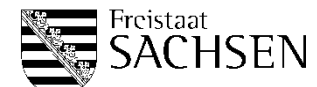

# **4 Zahlenmäßiger Nachweis**

Der zahlenmäßige Nachweis dient der Nachvollziehbarkeit der tatsächlichen Einnahmen und Ausgaben, die zur Abwicklung des Projekts notwendig waren im Vergleich zu den geplanten, kalkulierten Einnahmen und Ausgaben laut Antrag bzw. Bescheid.

#### **4.1 Einnahmen**

Eigenanteil und Zuwendungen Dritter, z. B. Spenden

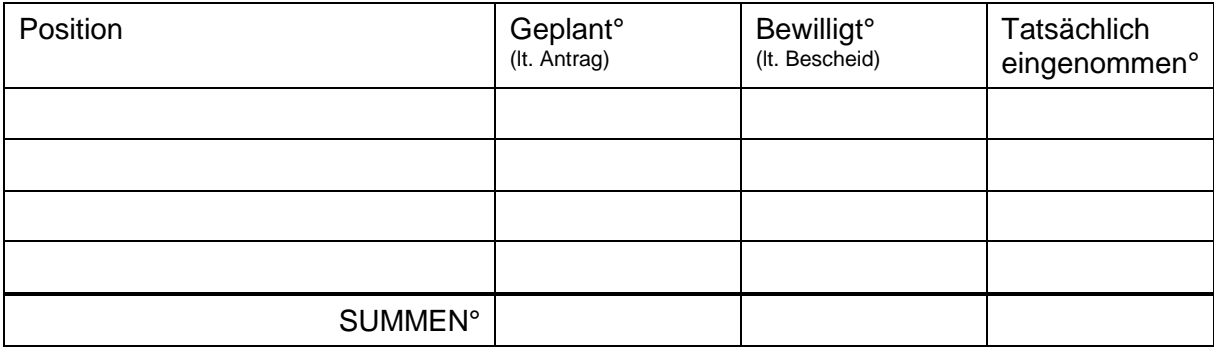

#### **4.2 Ausgaben**

Geben Sie die geplanten und tatsächlichen zuwendungsfähigen\* Ausgaben für die Maßnahmen des Projekts an. Füllen Sie hierzu auch Anlage 2 (Ausgaben – Belegliste zum zahlenmäßigen Nachweis) aus. \*Bitte beachten: Zuwendungsfähig sind nur Ausgaben für förderfähige Maßnahmen!

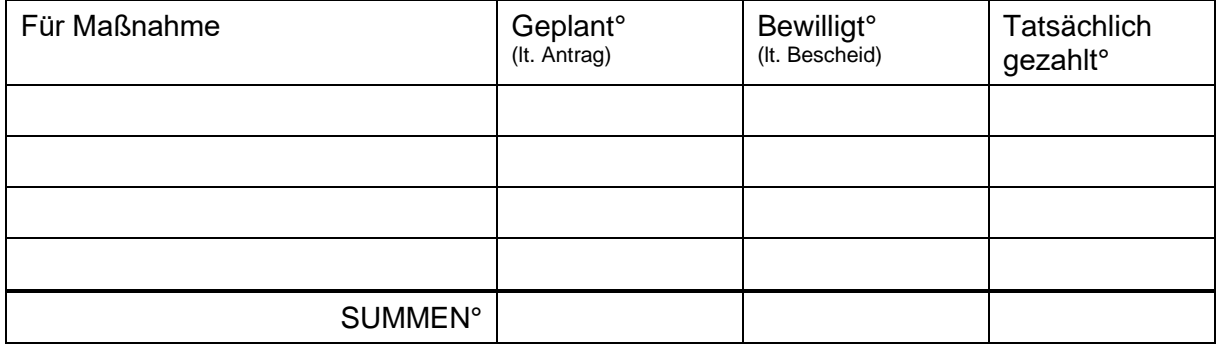

#### **4.3 Zuwendungen**

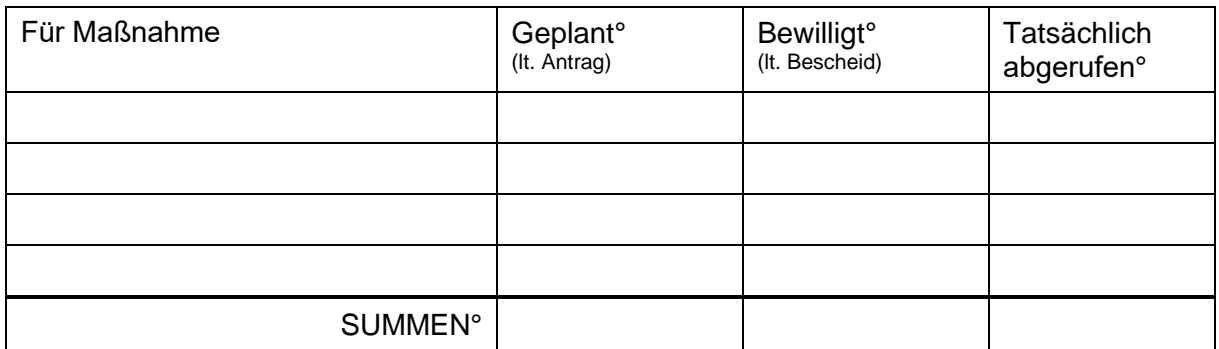

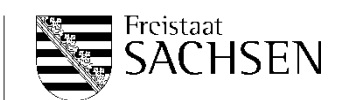

### **4.4 Änderungen in der Finanzierung**

Gab es größere Änderungen bei der Finanzierung? Falls ja, begründen Sie kurz.

#### **4.5 Verbrauch der Mittel und Rückzahlungen** Wurden

die ausgezahlten Fördermittel komplett verbraucht?

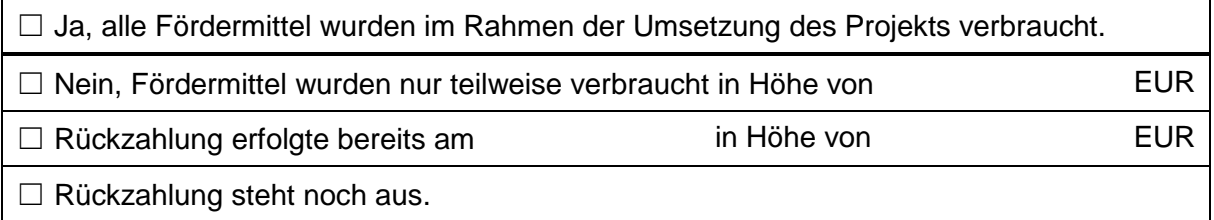

#### **4.6 Finanzübersicht**

Übertragen Sie die Summen der tatsächlichen Einnahmen und der tatsächlich gezahlten zuwendungsfähigen Ausgaben aus den vorangegangenen Punkten in folgende Tabelle und geben den Vomhundertsatz entsprechend an. Die Beträge müssen ausgeglichen sein.

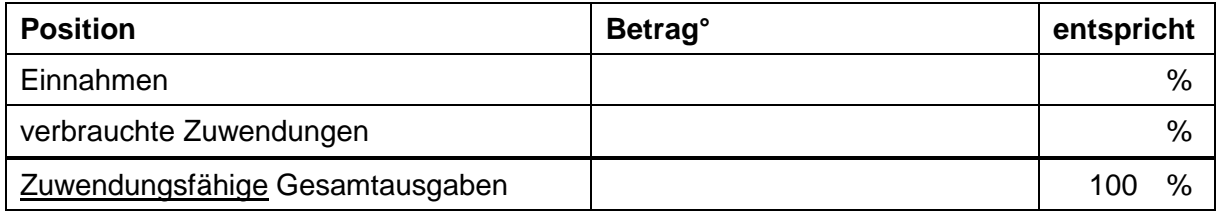

° Bruttobeträge in EUR.

# **5 Erklärung**

Hiermit erklärt die Zuwendungsempfängerin/ der Zuwendungsempfänger, dass:

- alle im Verwendungsnachweis gemachten Angaben richtig, vollständig und lückenlos belegbar sind und mit den Büchern und Belegen übereinstimmen,
- die Zuwendungen für den oben und im Bescheid genannten Zuwendungszweck entsprechend der FRL BestandserhaltArchive wirtschaftlich und sparsam verwendet wurden und dabei die rechtlichen Vorgaben sowie die allgemeinen und besonderen Nebenbestimmungen laut Bescheid beachtet und eingehalten wurden,
- die unter 4.3 angegebenen Ausgaben tatsächlich angefallen sind und ausschließlich nach FRL BestandserhaltArchive zuwendungsfähige Ausgaben beim Sächsischen Staatsarchiv als Bewilligungsbehörde angerechnet wurden.

\_\_\_\_\_\_\_\_\_\_\_\_\_\_\_\_\_\_\_\_\_\_

\_\_\_\_\_\_\_\_\_\_\_\_\_\_\_\_\_\_\_\_\_\_\_\_\_\_\_\_\_\_\_\_\_\_\_\_\_\_\_\_\_\_\_\_

![](_page_5_Picture_0.jpeg)

#### **Anlage 1**

#### **Belege zum Sachbericht**

Bitte stellen Sie vorhandene Belege – **vorzugsweise digital** – zur Verfügung, um den Ablauf des Projekts und seine Ergebnisse zu dokumentieren. Geben Sie die Art der Zustellung in der folgenden Liste an (digital als Anlagen einer E-Mail, analog per Post mit dem Verwendungsnachweis oder beides).

#### **Zwingend erforderliche Belege**

![](_page_5_Picture_162.jpeg)

#### **NUR falls durch die Bewilligungsbehörde (Sächsisches Staatsarchiv) angefordert**

![](_page_5_Picture_163.jpeg)

#### **Weitere Belege (falls vorhanden)**

![](_page_5_Picture_164.jpeg)

![](_page_6_Picture_0.jpeg)

**Anlage 2**

#### **Ausgaben - Belegliste zum zahlenmäßigen Nachweis**

Listen Sie in folgender Tabelle alle Rechnungen und Quittungen für projektbezogene Leistungen auf. Reichen Sie Belege im Original oder in Kopie nur nach gesonderter Aufforderung ein.

![](_page_6_Picture_125.jpeg)

° Bruttobeträge in EUR.

(\*) Hier ist der Anteil der unmittelbar projektbezogenen (also zuwendungsfähigen) Ausgaben am Zahlungsbetrag einzutragen. Bitte überprüfen Sie, ob alle Positionen auf dem Beleg (Rechnung) förderfähig waren. Falls ja sind die Beträge unter "Zahlungsbetrag" und "davon zuwendungsfähig" gleich.

**Drucken Eingaben löschen**